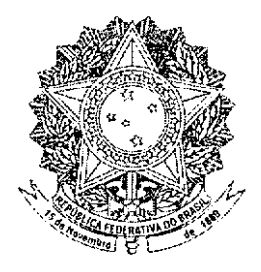

# **SENADO FEDERAL**

# **PROJETO DE LEI DA CÂMARA** Nº 45, DE 2012

(nº 3.210/2008, na Casa de origem, da Deputada Rebecca Garcia)

Acrescenta os §§ 5° e 6° ao art.<br>15 da Lei n° 10.741, de 1° de<br>outubro de 2003, vedando a exigência de comparecimento do idoso enfermo aos órgãos públicos<br>e assegurando-lhe o atendimento domiciliar para obtenção de laudo de saúde.

O CONGRESSO NACIONAL decreta:

Art. 1° O art. 15 da Lei n° 10.741, de 1° de outubro de 2003, passa a vigorar acrescido dos seguintes SS  $5^\circ$  e  $6^\circ$ :

§ 5° É vedado exigir o comparecimento idoso enfermo perante os órgãos públicos,  $d<sub>o</sub>$ qual será admitido o seguinte hipótese na procedimento:

 $\mathbf{I}$ quando de interesse do poder  $\frac{1}{2}$  . público, o agente promoverá o contato necessário com o idoso em sua residência; ou

quando de interesse do próprio  $II$ idoso, este se fará representar por procurador legalmente constituído.

É assequrado ao idoso enfermo o  $$6^{\circ}$$ atendimento domiciliar pela perícia médica do Instituto Nacional do Seguro Social - INSS, pelo serviço público de saúde ou pelo serviço privado de saúde, contratado ou conveniado, que integre o Sistema Único de Saúde - SUS, para expedição do laudo de saúde necessário ao exercício de seus direitos sociais e de isenção tributária." (NR) Art. 2° Esta Lei entra em vigor na data de sua

publicação.

## PROJETO DE LEI ORIGINAL Nº 3.210, DE 2008

Acrescenta os §§ 5° e 6° ao art. 15 da Lei nº 10.741, de 1° de outubro de 2003, vedando a exigência de comparecimento do idoso enfermo aos órgãos públicos e assegurando-lhe o atendimento domiciliar para obtenção de laudo de saúde;

O Congresso Nacional decreta:

Art. 1º O art. 15 da Lei nº 10.741, de 1º de outubro de 2003. passa a vigorar acrescido dos seguintes §§ 5° e 6°.

§5° É vedado exigir o comparecimento do idoso enfermo perante os órgãos públicos, hipótese na qual será admitido o seguinte procedimento:

I – quando de interesse do poder público, o agente promoverá o contato necessário com o idoso em sua residência: ou

II - quando de interesse do próprio idoso, este se fará representar por procurador legalmente constituído.

§6º É assegurado ao idoso enfermo o atendimento domiciliar pela perícia médica do Instituto Nacional do Seguro Social, serviço público de saúde ou serviço privado de saúde, contratado ou conveniado, que integre o Sistema Único de Saúde, para expedição do laudo de saúde necessário ao exercício de seus direitos sociais e de isenção tributária." (NR)

Art. 2º Esta lei entra em vigor na data de sua publicação.

### **JUSTIFICAÇÃO**

A proposição em tela tem por objetivo preservar a saúde do idoso, na medida em que proíbe que lhe seja exigido, quando estiver enfermo, que compareca pessoalmente a órgãos públicos, independente de quem seja o interessado. Ademais, visa facilitar o exercício dos direitos da pessoa idosa que esteja doente, na medida em que garante atendimento domiciliar para expedição de laudo de saúde.

A propósito, lembramos do episódio lamentável em que o Instituto Nacional do Seguro Social - INSS obrigou todos os aposentados, num curto período de tempo, a comparecer pessoalmente nas longas e conhecidas filas daquela Instituição para recadastramento dos benefícios. Somos a favor sim do recadastramento, mas deve ser feito de acordo com condições que não prejudiquem os aposentados, principalmente aqueles de idade mais avançada e que estejam enfermos.

A legislação pátria assegura diversos direitos aos enfermos, dos quais destacamos: isenção tributária do imposto sobre produtos industrializados para aquisição de veículos, isenção de imposto de renda sobre proventos de aposentadorias e pensões e acesso a benefícios previdenciários por incapacidade. Entretanto, em muitos casos, a burocracia existente para acesso aos citados benefícios afasta a possibilidade do efetivo exercício do direito assegurado em lei. Tal dificuldade é mais acentuada entre os idosos enfermos que, além das restrições impostas pela doença, possuem as limitações naturais da idade avançada.

Esse projeto de lei reforça os direitos da saúde da pessoa idosa. Por um lado, exige que o poder público se deslogue até a residêncià do idoso enfermo, quando o interesse for público, ao invés de exigir o contrário: que esse idoso se desloque, em sacrifício de sua própria saúde, para atender exigências que não lhe trarão qualquer benefício. De outro lado, quando o interesse em comparecer ao órgão público for do próprio idoso enfermo, assegura que esse seja representado por procurador, vedando a exigência do comparecimento pessoal.

Por fim, estabelece a obrigatoriedade de que a rede pública ou conveniada, ou ainda, a perícia do INSS, desloque-se até a residência do idoso enfermo, quando esse precisar de alguma laudo médico para exercício de seus direitos sociais e de isenções tributárias previstas em lei. Trata-se de uma medida de amplo alcance social e de justiça, que facilitará o exercício do direito das pessoas idosas e, em alguns casos, representará não só uma facilidade, mas a própria viabilidade de se obter os benefícios a que tem direito.

Pelas razões expostas, solicitamos aos Nobres Pares apoio para aprovação deste Projeto de Lei.

Sala das Sessões, em 08 de abril de 2008.

Deputada REBECCA GARCIA

#### LEGISLAÇÃO CITADA

#### LEI Nº 10.741, DE 1º DE OUTUBRO DE 2003.

Dispõe sobre o Estatuto do Idoso e dá outras providências.

#### **CAPÍTULO IV** Do Direito à Saúde

Art. 15. É assegurada a atenção integral à saúde do idoso, por intermédio do Sistema Único de Saúde - SUS, garantindo-lhe o acesso universal e igualitário, em conjunto articulado e contínuo das acões e servicos, para a prevenção, promoção, proteção e recuperação da saúde, incluindo a atencão especial às doencas que afetam preferencialmente os idosos.

§ 1º A prevenção e a manutenção da saúde do idoso serão efetivadas por meio de:

I - cadastramento da população idosa em base territorial;

II - atendimento geriátrico e gerontológico em ambulatórios;

III - unidades geriátricas de referência, com pessoal especializado nas áreas de geriatria e gerontologia social;

IV - atendimento domiciliar, incluindo a internação, para a população que dele necessitar e esteja impossibilitada de se locomover, inclusive para idosos abrigados e acolhidos por instituições públicas, filantrópicas ou sem fins lucrativos e eventualmente conveniadas com o Poder Público, nos meios urbano e rural;

V - reabilitação orientada pela geriatria e gerontologia, para redução das sequelas decorrentes do agravo da saúde.

§ 2<sup>º</sup> Incumbe ao Poder Público fornecer aos idosos, gratuitamente, medicamentos, especialmente os de uso continuado, assim como próteses, órteses e outros recursos relativos ao tratamento, habilitação ou reabilitação.

§ 3º É vedada a discriminação do idoso nos planos de saúde pela cobrança de valores diferenciados em razão da idade.

§ 4º Os idosos portadores de deficiência ou com limitação incapacitante terão atendimento especializado, nos termos da lei.

(Às Comissões de Constituição, Justiça e Cidadania; e de Direitos Humanos e Legislação Participativa, cabendo à última, a decisão terminativa)

Publicado no DSF, em 15/06/2012.

Secretaria Especial de Editoração e Publicações do Senado Federal - Brasília - DF OS:12665/2012